# **bet365 ao vivo resultados**

- 1. bet365 ao vivo resultados
- 2. bet365 ao vivo resultados :ge futebol
- 3. bet365 ao vivo resultados :como faço para apostar no pixbet

### **bet365 ao vivo resultados**

#### Resumo:

**bet365 ao vivo resultados : Descubra a adrenalina das apostas em mka.arq.br! Registre-se hoje e desbloqueie vantagens emocionantes com nosso bônus de boas-vindas!**  contente:

jogos de casino bet365nínbet365 Casino CasinoO cassino tem centenas de jogos diferentes para os clientes escolherem, dando aos usuários uma riqueza de opções.

Bet365's slick Casino Casino app appO Casino tem todos os clássicos do Casino, como blackjack e roleta, além de slots premium, jackpots e muito mais - tudo ao toque de uma tela. Junte-se a milhões de clientes de todo o mundo e Joga!

### **bet365 ao vivo resultados**

No Brasil, é fácil entrar no site do {nn} e se beneficiar dos bônus disponíveis. Para fazer isso, você vai precisar saber como obter o código de bónus bet365. Neste post, vamos te mostrar passo a passo como fazer isso.

### **bet365 ao vivo resultados**

- 1. Crie bet365 ao vivo resultados conta no site do bet365, se você ainda não fez isso.
- Faça o {nn} em bet365 ao vivo resultados bet365 ao vivo resultados conta do bet365 pelo 2. Click to Pay.

Lembre-se de selecionar bet365 ao vivo resultados Visa card favorita no seu Wallet do Click to Pay ou adicione uma nova Visa Card fora instantaneamente.

Talvez você precise passar por um processo de verificação antes que bet365 ao vivo resultados transação seja confirmada.

3. Depois de ter seu depósito aprovado, você vai receber um código de bónus.

### **Finalizando:**

Obter o código de bónus bet365 no Brasil não é muito difícil. Basta lembrar de seguir as etapas neste post, e você estará em bet365 ao vivo resultados caminho certo para começar a jogar no site do bet 365 com seus créditos extras. Além disso, você pode obter o aplicativo do {nn}no seu dispositivo Android no {nn { para confirmar seu cadastro.

Boa sorte com seus jogos, e não esqueça de jogar com responsabilidade!

R\$ 600,00 é o montante mínimo para o depósito inicial, e você deve apostar pelo menos 3 vezes o montante limite do depósito antes de solicitar um pagamento.

# **bet365 ao vivo resultados :ge futebol**

### **bet365 ao vivo resultados**

#### **O que é Pix e como receber pagamentos via Pix na bet365?**

Pix é um serviço de pagamento instantâneo oferecido pelo Banco Central do Brasil. Agora, a bet365 aceita pagamentos via Pix, o que facilita as transações financeiras para seus clientes. Pix permite que pagamentos sejam feitos por meio de codigos gerados em bet365 ao vivo resultados smartphones, sem a necessidade de fornecer informações financeiras.

#### **Recebendo por Pix na bet365: Passo a passo**

Para receber por Pix na bet365, siga os passos abaixo:

- Faça login em bet365 ao vivo resultados bet365 ao vivo resultados conta na bet365 e 1. navegue até a página de Depósitos.
- 2. Selecione a opção**"Pix"**dentre os métodos de pagamento disponíveis.
- 3. Gere um QR Code ou uma cópia do código Pix fornecido na bet365, realize a transferência através de bet365 ao vivo resultados conta bancária.
- 4. Após a confirmação do depósito, os fundos deverão estar disponíveis em bet365 ao vivo resultados bet365 ao vivo resultados conta bet365.

#### **Precauções e Boas Práticas**

Ao receber por Pix é importante que:

- Forneça o endereço de e-mail cadastrado em bet365 ao vivo resultados seu perfil da bet365 ao gerar bet365 ao vivo resultados chave Pix para garantir a transferência correta;
- Certifique-se de utilizar o endereço de e-mail correto ao realizar a transferência Pix;
- Não é necessário solicitar um método de saque para receber pagamentos via Pix, nós o fazemos em bet365 ao vivo resultados seu nome exclusivo.

#### **Problemas Comuns e Soluções**

Caso você venha a encontrar problemas ao receber pagamentos via Pix na bet365, como o não processamento do depósito ou o retorno ao cartão bancário preferido em bet365 ao vivo resultados bet365 ao vivo resultados conta:

O depósito será enviado por meio de Transferência Bancária - Wire Transfer pelo nome ● cadastrado em bet365 ao vivo resultados bet365 ao vivo resultados conta bet365.

#### **Perguntas Frequentes**

Posso editar os detalhes do meu cartão após realizar o depósito via Pix?

Sim, é possível editar as informações pessoais em bet365 ao vivo resultados seu cartão ou adicionar um novo método de pagamento à bet365 ao vivo resultados conta.

Quais são as taxas cobradas ao solicitar um saque pela bet365?

As taxas variam de acordo com o método de saque selecionado. Consulte as informações de taxas em bet365 ao vivo resultados seu perfil da bet365 para maiores detalhes.

A bet365, uma das principais casas de apostas esportivas do mundo, possui uma aplicação

disponível para dispositivos iOS. A bet365 app oferece aos usuários uma experiência de apostas completa e em bet365 ao vivo resultados tempo real, permitindo que eles estejam sempre conectados a suas apostas, independentemente do local ou da hora.

A aplicação oferece uma ampla variedade de esportes e eventos em bet365 ao vivo resultados que os usuários podem apostar, além de funcionalidades exclusivas, como cotas ao vivo, streaming de eventos esportivos e um centro de notificações personalizável. Além disso, a bet365 app para iOS é otimizada para funcionar perfeitamente em bet365 ao vivo resultados qualquer dispositivo Apple, oferecendo uma experiência suave e responsiva.

Para obter a bet365 app no seu dispositivo iOS, basta acessar a loja oficial de aplicativos App Store e procurar por "bet365". Depois, basta instalar o aplicativo e criar ou entrar em bet365 ao vivo resultados bet365 ao vivo resultados conta para começar a apostar.

Em resumo, a bet365 app para iOS é uma ótima opção para qualquer pessoa que queira manterse atualizada e acompanhar suas apostas a qualquer momento. Com uma interface intuitiva e fácil de usar, a bet365 app oferece aos usuários uma experiência de apostas completa e em bet365 ao vivo resultados tempo real, diretamente em bet365 ao vivo resultados seus dispositivos iOS.

# **bet365 ao vivo resultados :como faço para apostar no pixbet**

# **Ponte Marítima de Huangmao bet365 ao vivo resultados Guangdong está totalmente conectada**

A Ponte Marítima Huangmao, localizada bet365 ao vivo resultados Zhuhai, província de Guangdong, foi totalmente conectada bet365 ao vivo resultados 19 de junho de 2024. Essa ponte liga-se à Ponte Hong Kong-Zhuhai-Macau (HZM) a leste e une-se à via expressa da costa oeste de Guangdong para acessar as cidades de Kaiping, Taishan, Enping, Yangchun e outras áreas a oeste.

Com uma extensão total de 31 quilômetros, a ponte será a maior ponte estaiada de três torres do mundo. Ela irá efetivamente impulsionar o desenvolvimento interativo entre o Delta do Rio das Pérolas e as regiões ocidentais da província de Guangdong.

#### **Detalhes da Ponte Informações**

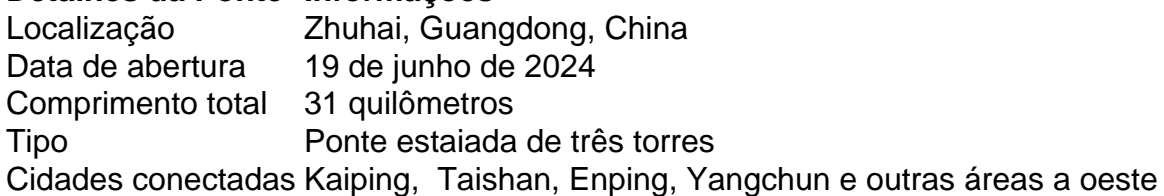

### **0 comentários**

Author: mka.arq.br Subject: bet365 ao vivo resultados Keywords: bet365 ao vivo resultados Update: 2024/8/7 17:14:14